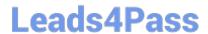

# 1Z0-1056-22<sup>Q&As</sup>

Oracle Financials Cloud: Receivables 2022 Implementation Professional

### Pass Oracle 1Z0-1056-22 Exam with 100% Guarantee

Free Download Real Questions & Answers **PDF** and **VCE** file from:

https://www.leads4pass.com/1z0-1056-22.html

100% Passing Guarantee 100% Money Back Assurance

Following Questions and Answers are all new published by Oracle
Official Exam Center

- Instant Download After Purchase
- 100% Money Back Guarantee
- 365 Days Free Update
- 800,000+ Satisfied Customers

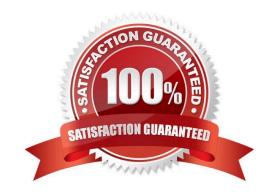

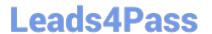

#### **QUESTION 1**

Three salespersons are assigned to a transaction line with a revenue split of 40:50:10. If you transfer 5% to a new sales person, what is the new revenue splitbetween the four sales persons?

A. 38.34:48.34:8.32:5

B. 35: 45: 5: 5

C. 38: 47.5: 9.5: 5

D. 40: 50: 5: 5

Correct Answer: D

#### **QUESTION 2**

As a Billing Manager you are responsible for reviewing adjustments and approving them. Which action is not available in the "ApproveAdjustments" page?

- A. Approve
- B. Request Information
- C. Reassign
- D. Reject
- E. Edit

Correct Answer: C

#### **QUESTION 3**

Identify two values that default from Customer Profile Classes. (Choose two.)

- A. Business Purpose
- B. Statement Cycle
- C. LegalEntity
- D. Tax
- E. Payment Terms

Correct Answer: DE

#### **QUESTION 4**

## Leads4Pass

#### https://www.leads4pass.com/1z0-1056-22.html

2024 Latest leads4pass 1Z0-1056-22 PDF and VCE dumps Download

When you move revenue on an invoice line from an unearned account to an earned revenue account, Receivables

A. removes the invoice line revenue contingencies

- B. leaves the invoice line revenue contingencies until Automatic Revenue Recognition is run
- C. removes the pending sales credits
- D. leaves the invoice line revenue contingencies until Reconcile Revenue Contingencies is run

Correct Answer: A

#### **QUESTION 5**

When running the delinquency process for a customer, the business unit for which you want to run theprocess does not appear in the drop-down menu. Identify the action that you need to take.

- A. Business unit is not a required option on the Parameters tab to run the delinquency process.
- B. Only business units that the user has access to will appear in thelist of values. Modify the security options to provide access to the user.
- C. Select the check box to enter the default business unit if it does not appear in the drop-down menu.
- D. Click the Settings button to apply appropriate settings so that the business unit appears in the drop-down menu.

Correct Answer: B

1Z0-1056-22 VCE Dumps

1Z0-1056-22 Practice Test

1Z0-1056-22 Braindumps